# ACCOUNTING Written examination 1

# Tuesday 9 June 2009

Reading time: 2.45 pm to 3.00 pm (15 minutes)

Writing time: 3.00 pm to 4.30 pm (1 hour 30 minutes)

# **QUESTION BOOK**

#### Structure of book

| Number of questions | Number of questions<br>to be answered | Number of<br>marks |
|---------------------|---------------------------------------|--------------------|
| 2                   | 2                                     | 90                 |

- Students are permitted to bring into the examination room: pens, pencils, highlighters, erasers, sharpeners, rulers and one scientific calculator.
- Students are NOT permitted to bring into the examination room: blank sheets of paper and/or white out liquid/tape.

# **Materials supplied**

- Question book of 10 pages.
- Answer book of 13 pages.

#### Instructions

- Write your **student number** in the space provided on the front page of the answer book.
- Answer both questions in the answer book.
- All written responses must be in English.

#### At the end of the examination

• You may keep this question book.

Students are NOT permitted to bring mobile phones and/or any other unauthorised electronic devices into the examination room.

#### **Question 1**

#### **Bell Computing**

James Bell owns and operates a small business, Bell Computing, selling computer products. The business uses the double entry accounting system based on the accrual method of accounting. Other features of Bell Computing's accounting system are as follows.

- i. The business uses control accounts and subsidiary records for Debtors, Creditors and Stock.
- ii. The perpetual method of stock recording and the FIFO cost assignment method are used.
- iii. Bell Computing has a 12-month reporting period ending 30 June.
- **1.1** At 1 May 2009 the business had the following creditors.

 $\begin{array}{c} \$ \\ \text{Baker \& Co} & 6000 \\ \text{A1 Suppliers} & \underline{1200} \\ \text{Total} & \underline{7200} \end{array}$ 

The following extracts and summaries of journals for May are provided.

#### **Cash Payments Journal**

| Date 2009 | Details        | Chq.<br>No. | Bank    | Disc.<br>Rev. | Creditors | Stock | Wages   | GST | Sundries |
|-----------|----------------|-------------|---------|---------------|-----------|-------|---------|-----|----------|
| May       |                |             |         |               |           |       |         |     |          |
| 5         | Bits and Bytes | 75          | 880     |               |           | 800   |         | 80  |          |
| 12        | Wages          | 76          | 5 5 0 0 |               |           |       | 5 5 0 0 |     |          |
| 18        | Baker & Co     | 77          | 6000    |               | 6000      |       |         |     |          |
| 20        | A1 Suppliers   | 78          | 1 200   |               | 1 200     |       |         |     |          |
| 22        | GST Clearing   |             |         |               |           |       |         |     |          |
|           | (ATO)          | 79          | 4800    |               |           |       |         |     | 4800     |
| 27        | Computer World | 80          | 3 3 0 0 |               |           | 3 000 |         | 300 |          |
|           | Totals to date |             | 21 680  |               | 7200      | 3800  | 5 5 0 0 | 380 | 4800     |

#### **Cash Receipts Journal (summary)**

| Date 2009 | Details | Rec.<br>No. | Bank | Disc.<br>Exp. | Debtors | Cost of Sales | Sales  | GST  | Sundries |
|-----------|---------|-------------|------|---------------|---------|---------------|--------|------|----------|
| 31 May    | Totals  |             |      | 220           | 12 000  | 17 000        | 24 000 | 2400 | 0        |

#### **Purchases Journal**

| Date 2009 | Creditor     | Invoice<br>No. | Stock | GST | Total<br>Creditors |
|-----------|--------------|----------------|-------|-----|--------------------|
| May       |              |                |       |     |                    |
| 16        | Baker & Co   | 142            | 1500  | 150 | 1650               |
| 20        | City Traders | 1258           | 4000  | 400 | 4400               |
| 26        | A1 Suppliers | 12             | 1800  | 180 | 1980               |
| 28        | Baker & Co   | 158            | 1 200 | 120 | 1 320              |
| 31 May    | Totals       |                | 8500  | 850 | 9350               |

#### **Sales Journal**

| Date 2009 | Debtor     | Invoice<br>No. | Cost of Sales | Sales   | GST  | Total<br>Debtors |
|-----------|------------|----------------|---------------|---------|------|------------------|
| May       |            |                |               |         |      |                  |
| 5         | J James    | 1542           | 2850          | 4500    | 450  | 4950             |
| 8         | P Peters   | 1543           | 1750          | 2 2 0 0 | 220  | 2420             |
| 26        | L Lawrence | 1544           | 4800          | 6800    | 680  | 7480             |
| 31 May    | Totals     |                | 9400          | 13500   | 1350 | 14850            |

#### **Additional information**

• Cheque No. 81 was prepared and paid on 29 May. Payment was made to Baker & Co as settlement for the 16 May purchase (invoice 142). Credit terms offered on the invoice were 2/14, n/30.

#### Required

**1.1.1 Record** Cheque No. 81 in the Cash Payments Journal.

2 marks

**1.1.2** Calculate the Bank column total for the Cash Receipts Journal.

1 mark

- **1.1.3 Show** how the following General Ledger accounts would appear after all journals have been posted on 31 May.
  - Creditors Control
  - Stock Control
  - · GST Clearing

(You **are** required to balance the Creditors Control account only.)

9 marks

**1.2** At 31 May, City Traders' balance in the Creditors Subsidiary Ledger was \$4 400 Credit and A1 Suppliers' balance was \$1980 Credit.

#### Required

**1.2.1** Complete Baker & Co's account in the Creditors Subsidiary Ledger at 31 May. (You are required to balance the account.)

3 marks

**1.2.2 Prepare** a Creditors Schedule at 31 May.

2 marks

**1.3 State** one advantage of using Control accounts in the General Ledger.

1 mark

**1.4** Bell Computing received the following Statement of Account from one of its main suppliers, Baker & Co.

# STATEMENT OF ACCOUNT

Baker & Co Date: 31/5/2009

12 Charles Street Grayton 3133

In account with: Bell Computing,

225 Centre Road, Newtown 3526

|        |                              | Debit  | Credit  | Balance    |
|--------|------------------------------|--------|---------|------------|
| 1 May  | Balance                      |        |         | \$6000 Dr  |
| 16 May | Inv. 142                     | \$1650 |         | \$7 650 Dr |
| 18 May | Payment received – thank you |        | \$6000  | \$1 650 Dr |
| 28 May | Inv. 158                     | \$1320 |         | \$2970 Dr  |
| 30 May | Payment/discount – thank you |        | \$1 650 | \$1320 Dr  |
| 31 May | Balance owing                |        |         | \$1320     |

# Required

**State** how Bell Computing should use the May Statement of Account. **Identify** one qualitative characteristic to support your argument.

**1.5** At 30 June 2009 the following post-adjustment Trial Balance was prepared.

# Bell Computing Post-adjustment Trial Balance at 30 June 2009

| ACCOUNT                              | DR<br>\$ | CR<br>\$ |
|--------------------------------------|----------|----------|
| Accrued Wages                        | Ψ        | 1800     |
| Accumulated Depreciation – Equipment |          | 22 800   |
| Bad Debts                            | 1500     |          |
| Bank                                 |          | 7 2 0 0  |
| Capital – B Bell                     |          | 271 000  |
| Cost of Sales                        | 185 100  |          |
| Creditors Control                    |          | 27 200   |
| Debtors Control                      | 12600    |          |
| Depreciation – Equipment             | 10 700   |          |
| Discount Revenue                     |          | 1000     |
| Drawings                             | 35 000   |          |
| Equipment                            | 127 000  |          |
| Freight In                           | 3 000    |          |
| GST Clearing                         | 4 100    |          |
| Interest Expense                     | 17 000   |          |
| Land & Buildings (2006 cost)         | 370 000  |          |
| Mortgage Loan*                       |          | 220 000  |
| Office Expense                       | 9 000    |          |
| Prepaid Office Expense               | 2 000    |          |
| Sales                                |          | 344 000  |
| Stock Control                        | 55 000   |          |
| Stock Gain                           |          | 200      |
| Wages Expense                        | 63 200   |          |
|                                      | 895 200  | 895 200  |

<sup>\*</sup> Note: \$20 000 is paid off the Mortgage Loan principal each year. Interest is additional and treated as an Interest Expense.

#### Required

**1.5.1 Prepare** a classified Profit and Loss Statement for the year ended 30 June 2009.

6 marks

**1.5.2 Prepare** the Equities section of the Balance Sheet at 30 June 2009.

4 marks

**1.5.3 Show** how the Wages Expense account would appear in the General Ledger after adjusting and closing entries were made. Note: There were no accrued or prepaid expenses at 1 July 2008.

3 marks

**1.5.4** Explain how the GST Clearing account can have a debit balance.

2 marks

**1.5.5 State** how the Prepaid Office Expense account would be classified in the Balance Sheet. **Justify** your answer.

**1.6** The equipment was depreciated using the straight line method. The equipment has an estimated useful life of 10 years and expected residual value of \$20000.

#### Required

**Explain** why the residual value is deducted from the cost price when determining the depreciation expense for the period.

2 marks

**1.7** A credit sale that occurred in June has not been recorded.

#### Required

**State** the effect of this omission on the Profit and Loss Statement.

3 marks

**1.8** The owner stated 'I am not sure I want to make a profit this year! Last year I made a loss but my bank balance increased by \$5 000 despite having no new loans or capital contributions'.

#### Required

Explain, giving one example, how this could occur.

3 marks

Total 45 marks

#### **Question 2**

#### **CARS R US**

Jon Lambino commenced a business on 1 January 2009, called CARS R US, that sells automotive parts and car accessories. CARS R US uses the double entry accounting system based on the accrual method of accounting. Other features of the accounting system are as follows.

- i. The business uses control accounts and subsidiary records for Debtors, Creditors and Stock.
- ii. The perpetual method of stock recording and the FIFO cost assignment method are used.
- iii. CARS R US has a reporting period which ends each year at 30 June.
- **2.1** On 1 January 2009, Jon set up the business by contributing the following assets and liabilities.

Computer System (see below)
Delivery Truck (new) 40 000
Truck Loan (Auto Finance) 25 000
Cash 20 000
Prepaid Service Agreement (see below)

Details of the computer system and service agreement are as follows.

- Jon had used the computer system in a previous business. The original cost for the system was \$30 000, but Jon and the accountant had determined an agreed market value of \$15 000 at 1 January 2009.
- Jon also maintains a service agreement on the computer. The cost of the agreement is \$2 400 p.a., payable 12 months in advance, last paid on 30 November 2008, for the year commencing 1 December 2008.
- Both the computer and the service agreement are to be transferred to the business on 1 January 2009.

#### Required

**2.1.1 Prepare** the journal entries required to commence business on 1 January 2009. (Narration is **not** required.)

4 marks

**2.1.2 Explain**, referring to one qualitative characteristic, the value at which you recorded the computer system in the General Journal at 1 January 2009.

1 + 2 = 3 marks

**2.2** On 1 June 2009, stock records revealed the following stock item.

| Date        | Item                  | Units on<br>Hand | Unit value<br>(\$) |
|-------------|-----------------------|------------------|--------------------|
| 1 June 2009 | A1 Deluxe Car Battery | 8                | \$140 each         |

During June 2009 the following transactions occurred relating to the A1 Deluxe Car Battery.

- 7 June Sold 6 batteries to Ace Auto Club \$260 each + \$26 GST each (Inv. 122).
- 11 June Purchased 10 batteries from Electronics on Wheels \$120 each + \$12 GST each (Inv. X45). Credit Terms, 5/7, n/30.
- 14 June Sold 4 batteries \$260 each + \$26 GST each (Rec. No. 28).
- 15 June Jon gave 2 batteries as prizes for the local school's annual raffle (Memo 15).
- 16 June Paid Invoice X45 from Electronics on Wheels taking the \$66 discount revenue as per the credit terms offered (Chq. No. 348).
- 30 June A stocktake revealed 5 A1 Deluxe Car Batteries on hand (Memo 16).

#### Required

**2.2.1** Complete the Stock Card for A1 Deluxe Car Batteries for June 2009.

5 marks

**2.2.2** Explain the effect on net profit of using the FIFO cost assignment method at a time when suppliers' prices are falling.

2 marks

**2.2.3 State** the effect the discount revenue has on the Balance Sheet of CARS R US as at 30 June 2009.

3 marks

**2.2.4 Explain**, with reference to the definition of an expense, your treatment of the 2 batteries given to the school raffle on 15 June.

**2.3** Totals of cash journals for the 6 months ending 30 June 2009 are shown below.

# **Cash Receipts Journal**

| <b>Date</b> 2009 | Details | Rec.<br>No. | Bank    | Disc.<br>Exp. | Debtors | Cost of Sales | Sales | GST   | Sundries* |
|------------------|---------|-------------|---------|---------------|---------|---------------|-------|-------|-----------|
| 30 June          | Totals  |             | 138 100 | 600           | 14 100  | 43 000        | 86000 | 8 600 | 30 000    |

<sup>\*</sup> Sundries comprise two capital contributions totalling \$30000.

# **Cash Payments Journal**

| Date 2009 | Details | Chq.<br>No. | Bank   | Disc.<br>Rev. | Creditors | Stock | Wages | GST   | Sundries* |
|-----------|---------|-------------|--------|---------------|-----------|-------|-------|-------|-----------|
| 30 June   | Totals  |             | 124800 | 400           | 48 000    | 12000 | 14000 | 3 000 | 48 200    |

<sup>\*</sup> Sundries consist of the following items.

- Prepaid Rent \$12000
- Loan Interest \$500
- Loan Repayments \$5000
- Drawings \$12700
- New Furniture \$18000

Note: Wages owing at 30 June 2009 amounted to \$500.

# Required

**Prepare** a classified Cash Flow Statement for the 6 months ended 30 June 2009.

**2.4** Jon provides the following pre-adjustment Trial Balance extract at 30 June 2009.

CARS R US
Pre-Adjustment Trial Balance (extract) as at 30 June 2009

| Account          | Debit<br>\$ | Credit<br>\$ |
|------------------|-------------|--------------|
| Cash Sales       |             | 86 000       |
| Credit Sales     |             | 22 000       |
| Discount Revenue |             | 400          |
| Drawings         | 12700       |              |
| Furniture        | 18 000      |              |
| Prepaid Rent     | 12 000      |              |
| Stock Loss       | 1 800       |              |

#### **Additional information**

- CARS R US purchased \$18 000 of new furniture on 1 June 2009. The furniture was expected to have a useful life of 10 years and a residual value of \$3 000.
- A payment of an electricity bill, \$250 plus \$25 GST, was incorrectly recorded as wages of \$275.
- Jon remembered that back in May 2009 he had taken stock for his personal use and had forgotten to record it. The stock had a cost price of \$1 100 plus \$110 GST and a selling price of \$2 200 plus \$220 GST.
- Rent is paid three months in advance. Three payments of \$4000 were made in January, March and June 2009.

# Required

**2.4.1** Calculate the depreciation expense for furniture for the Profit and Loss Statement for the six months ending 30 June 2009.

2 marks

**2.4.2 Prepare** the General Journal entries to record the necessary adjusting and correcting of errors at 30 June 2009.

(Narrations are **not** required.)

$$1 + 2 + 2 + 2 = 7$$
 marks

**2.4.3 State** and **justify** the accounting principle that requires the business to record the stock taken by the owner for his personal use.

2 marks

**2.5** After completing the adjusting and correcting entries, total expenses of \$83 400 were closed to the Profit and Loss Summary account on 30 June 2009.

#### Required

**2.5.1 Prepare** the General Journal entry to close the revenue accounts to the Profit and Loss Summary account.

(Narration is **not** required.)

2 marks

**2.5.2 Show** how the Profit and Loss Summary account and the Capital account would appear in the General Ledger after all closing and transfer entries have been posted.

(You **are** required to balance the Capital account.)

5 marks

Total 45 marks

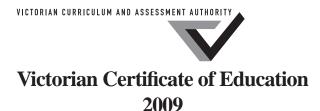

| SUPERVISOR TO ATTACH PROCESSING LABEL HERE |  |
|--------------------------------------------|--|
|                                            |  |

|         | STUDENT NUMBER |  |  |  |  |  |  |  |  | Letter |
|---------|----------------|--|--|--|--|--|--|--|--|--------|
| Figures |                |  |  |  |  |  |  |  |  |        |
| Words   |                |  |  |  |  |  |  |  |  |        |

# **ACCOUNTING**

# Written examination 1

Tuesday 9 June 2009

Reading time: 2.45 pm to 3.00 pm (15 minutes)

Writing time: 3.00 pm to 4.30 pm (1 hour 30 minutes)

# **ANSWER BOOK**

#### **Instructions**

- A question book is provided with this answer book.
- Answer all questions in the spaces provided in this book.
- Write your **student number** in the space provided above on this page.
- Refer to **Instructions** on the front cover of the question book.

Students are NOT permitted to bring mobile phones and/or any other unauthorised electronic devices into the examination room.

This page is blank

# **Question 1 – Bell Computing**

1.1.1 Cash Payments Journal

| Date 2009 | Details        | Chq.<br>No. | Bank    | Disc.<br>Rev. | Creditors | Stock | Wages   | GST | Sundries |
|-----------|----------------|-------------|---------|---------------|-----------|-------|---------|-----|----------|
| May       |                |             |         |               |           |       |         |     |          |
| 5         | Bits and Bytes | 75          | 880     |               |           | 800   |         | 80  |          |
| 12        | Wages          | 76          | 5 5 0 0 |               |           |       | 5 5 0 0 |     |          |
| 18        | Baker & Co     | 77          | 6000    |               | 6000      |       |         |     |          |
| 20        | A1 Suppliers   | 78          | 1 200   |               | 1 200     |       |         |     |          |
| 22        | GST Clearing   |             |         |               |           |       |         |     |          |
|           | (ATO)          | 79          | 4800    |               |           |       |         |     | 4800     |
| 27        | Computer World | 80          | 3 3 0 0 |               |           | 3000  |         | 300 |          |
|           | Totals to date |             | 21 680  |               | 7 200     | 3800  | 5 5 0 0 | 380 | 4800     |
|           |                |             |         |               |           |       |         |     |          |
|           |                |             |         |               |           |       |         |     |          |
|           |                |             |         |               |           |       |         |     |          |

2 marks

1.1.2 Cash Receipts Journal (summary)

| Date 2009 | Details | Rec.<br>No. | Bank | Disc.<br>Exp. | Debtors | Cost of Sales | Sales  | GST  | Sundries |
|-----------|---------|-------------|------|---------------|---------|---------------|--------|------|----------|
| 31 May    | Totals  |             |      | 220           | 12 000  | 17 000        | 24 000 | 2400 | 0        |

Bank column total for the Cash Receipts Journal

\$

1 mark

# 1.1.3

# **CREDITORS CONTROL**

| Date 2009 | Cross Reference | \$<br>Date 2009 | Cross Reference | \$   |
|-----------|-----------------|-----------------|-----------------|------|
|           |                 | 1 May           | Balance         | 7200 |
|           |                 |                 |                 |      |
|           |                 |                 |                 |      |
|           |                 |                 |                 |      |
|           |                 |                 |                 |      |

# STOCK CONTROL

| Date 2009 | Cross Reference | \$     | Date 2009 | Cross Reference | \$ |
|-----------|-----------------|--------|-----------|-----------------|----|
| 1 May     | Balance         | 52 000 | May       |                 |    |
|           |                 |        |           |                 |    |
|           |                 |        |           |                 |    |
|           |                 |        |           |                 |    |

# **GST CLEARING**

| Date 2009 | Cross Reference | \$<br>Date 2009 | Cross Reference | \$   |
|-----------|-----------------|-----------------|-----------------|------|
|           |                 | 1 May           | Balance         | 4800 |
|           |                 |                 |                 |      |
|           |                 |                 |                 |      |
|           |                 |                 |                 |      |

# 1.2.1

# CREDITOR - Baker & Co

5

| Date 2009 | Cross Reference | \$<br>Date 2009 | Cross Reference | \$ |
|-----------|-----------------|-----------------|-----------------|----|
|           |                 |                 |                 |    |
|           |                 |                 |                 |    |
|           |                 |                 |                 |    |
|           |                 |                 |                 |    |
|           |                 |                 |                 |    |

3 marks

# 1.2.2

# Bell Computing Creditors Schedule at 31 May 2009

| Creditor | \$ |
|----------|----|
|          |    |
|          |    |
|          |    |
|          |    |
|          |    |
|          |    |

2 marks

# 1.3

| Advantage |  |
|-----------|--|
|           |  |

1 mark

#### 1.4

| Qualitat | tive characteristic |
|----------|---------------------|
| Stateme  | ent                 |
|          |                     |

1.5.1

# Bell Computing Profit and Loss Statement for year ended 30 June 2009

| Ψ | Φ |
|---|---|
|   |   |
|   |   |
|   |   |
|   |   |
|   |   |
|   |   |
|   |   |
|   |   |
|   |   |
|   |   |
|   |   |
|   |   |
|   |   |
|   |   |
|   |   |
|   |   |
|   |   |
|   |   |

# 1.5.2

# Bell Computing Balance Sheet (extract) as at 30 June 2009

|                | • | • |
|----------------|---|---|
|                |   |   |
|                |   |   |
|                |   |   |
|                |   |   |
|                |   |   |
|                |   |   |
|                |   |   |
|                |   |   |
|                |   |   |
|                |   |   |
|                |   |   |
|                |   |   |
|                |   |   |
|                |   |   |
|                |   |   |
| Total Equities |   |   |
|                |   |   |

4 marks

# 1.5.3

# WAGES EXPENSE

| Date 2009 | Cross Reference | \$<br>Date 2009 | Cross Reference | \$ |
|-----------|-----------------|-----------------|-----------------|----|
|           |                 |                 |                 |    |
|           |                 |                 |                 |    |
|           |                 |                 |                 |    |
|           |                 |                 |                 |    |

| Explanation    |         |
|----------------|---------|
|                |         |
|                |         |
|                |         |
|                | 2 marks |
| 1.5.5          |         |
| Classification |         |
| Justification  |         |
|                |         |
|                | 2 marks |
| 1.6            |         |
| Explanation    |         |
|                |         |
|                |         |
|                |         |
|                | 2 marks |

# 1.7 Effect on Profit and Loss Statement

| Revenue Items | Overstated/Understated |
|---------------|------------------------|
|               |                        |
|               |                        |
| Expense Items |                        |
|               |                        |

| Explanation |  |
|-------------|--|
|             |  |
|             |  |
|             |  |
|             |  |

3 marks

Total 45 marks

# Question 2 – CARS R US

#### 2.1.1

# **GENERAL JOURNAL**

| Date   | Particulars | Genera      | l Ledger     | Subsidiary Ledger |              |  |  |
|--------|-------------|-------------|--------------|-------------------|--------------|--|--|
| 2009   |             | Debit<br>\$ | Credit<br>\$ | Debit<br>\$       | Credit<br>\$ |  |  |
| 1 Jan. |             |             |              |                   |              |  |  |
|        |             |             |              |                   |              |  |  |
|        |             |             |              |                   |              |  |  |
|        |             |             |              |                   |              |  |  |
|        |             |             |              |                   |              |  |  |
|        |             |             |              |                   |              |  |  |

# CASH RECEIPTS JOURNAL

| Date 2009 | Details | Rec.<br>No. | Bank | Disc.<br>Exp. | Debtors | Cost of Sales | Sales | GST | Sundries |
|-----------|---------|-------------|------|---------------|---------|---------------|-------|-----|----------|
| 1 Jan.    |         |             |      |               |         |               |       |     |          |
|           |         |             |      |               |         |               |       |     |          |

4 marks

# 2.1.2

| Qualitative characteristic |  |  |  |  |
|----------------------------|--|--|--|--|
| Explanation                |  |  |  |  |
|                            |  |  |  |  |
|                            |  |  |  |  |
|                            |  |  |  |  |

1 + 2 = 3 marks

# 2.2.1 Stock Card: A1 Deluxe Car Batteries

| Date   | Date Details |     | IN                 |                     | OUT |                    |                     | BALANCE |                 |                  |
|--------|--------------|-----|--------------------|---------------------|-----|--------------------|---------------------|---------|-----------------|------------------|
| 2009   |              | Qty | Unit<br>Cost<br>\$ | Total<br>Cost<br>\$ | Qty | Unit<br>Cost<br>\$ | Total<br>Cost<br>\$ | Qty     | Unit Cost<br>\$ | Total Cost<br>\$ |
| 1 June | Balance      |     |                    |                     |     |                    |                     | 8       | 140             | 1120             |
|        |              |     |                    |                     |     |                    |                     |         |                 |                  |
|        |              |     |                    |                     |     |                    |                     |         |                 |                  |
|        |              |     |                    |                     |     |                    |                     |         |                 |                  |
|        |              |     |                    |                     |     |                    |                     |         |                 |                  |
|        |              |     |                    |                     |     |                    |                     |         |                 |                  |
|        |              |     |                    |                     |     |                    |                     |         |                 |                  |
|        |              |     |                    |                     |     |                    |                     |         |                 |                  |

5 marks

# 2.2.2

| Explanation |  |
|-------------|--|
|             |  |
|             |  |
|             |  |

2 marks

# 2.2.3 Effect on Balance Sheet

| Item                     | Increase/Decrease/No change |
|--------------------------|-----------------------------|
| Effect on Assets         |                             |
| Effect on Liabilities    |                             |
| Effect on Owner's Equity |                             |

3 marks

# 2.2.4

| Explanation |  |  |
|-------------|--|--|
|             |  |  |
|             |  |  |
|             |  |  |

# CARS R US Cash Flow Statement for 6 months ended 30 June 2009

| \$ |
|----|
| 3  |

| Cash Flow from Operating Activities |  |
|-------------------------------------|--|
|                                     |  |
|                                     |  |
|                                     |  |
|                                     |  |
|                                     |  |
|                                     |  |
|                                     |  |
|                                     |  |
|                                     |  |
|                                     |  |
| NET CASH FROM OPERATING ACTIVITIES  |  |
| Cash Flow from Investing Activities |  |
|                                     |  |
|                                     |  |
| NET CASH FROM INVESTING ACTIVITIES  |  |
| Cash Flow from Financing Activities |  |
|                                     |  |
|                                     |  |
|                                     |  |
|                                     |  |
| NET CASH FROM FINANCING ACTIVITIES  |  |
| NET INCREASE (DECREASE) IN CASH     |  |
| Cash at Bank (01/01/2009)           |  |
| Cash at Bank (30/06/2009)           |  |

| 2 1 1 |  |
|-------|--|
| 4.4.1 |  |

| Calculation          |    |
|----------------------|----|
|                      |    |
|                      |    |
|                      |    |
|                      |    |
| Depreciation expense | \$ |

2 marks

# 2.4.2

# GENERAL JOURNAL

| Date    | Particulars | Genera      | l Ledger     | Subsidiary Ledger |              |
|---------|-------------|-------------|--------------|-------------------|--------------|
| 2009    |             | Debit<br>\$ | Credit<br>\$ | Debit<br>\$       | Credit<br>\$ |
| 30 June |             |             |              |                   |              |
|         |             |             |              |                   |              |
|         |             |             |              |                   |              |
|         |             |             |              |                   |              |
|         |             |             |              |                   |              |
|         |             |             |              |                   |              |
|         |             |             |              |                   |              |
|         |             |             |              |                   |              |
|         |             |             |              |                   |              |
|         |             |             |              |                   |              |

1 + 2 + 2 + 2 = 7 marks

# 2.4.3

| Accounting Principle |  |
|----------------------|--|
| Justification        |  |
|                      |  |

# 2.5.1

# **GENERAL JOURNAL**

| Date | Particulars | Genera      | l Ledger     | Subsidiary Ledger |              |
|------|-------------|-------------|--------------|-------------------|--------------|
| 2009 |             | Debit<br>\$ | Credit<br>\$ | Debit<br>\$       | Credit<br>\$ |
|      |             |             |              |                   |              |
|      |             |             |              |                   |              |
|      |             |             |              |                   |              |
|      |             |             |              |                   |              |
|      |             |             |              |                   |              |

2 marks

# 2.5.2

# PROFIT AND LOSS SUMMARY

| Date 2009 | Cross Reference | \$<br>Date 2009 | Cross Reference | \$ |
|-----------|-----------------|-----------------|-----------------|----|
|           |                 |                 |                 |    |
|           |                 |                 |                 |    |
|           |                 |                 |                 |    |

# **CAPITAL**

| Date 2009 | Cross Reference | \$<br>Date 2009 | Cross Reference | \$     |
|-----------|-----------------|-----------------|-----------------|--------|
|           |                 | June 30         | Balance         | 62 200 |
|           |                 |                 |                 |        |
|           |                 |                 |                 |        |
|           |                 |                 |                 |        |

5 marks

Total 45 marks